## **Example 62: Traffic Lights**

It is often useful to be able to sequence through an arbitrary number of states, staying in each state an arbitrary amount of time. For example, consider the set of traffic lights shown in Figure 8.13. The lights are assumed to be at a four-way intersection with one street going north-south and the other road going east-west.

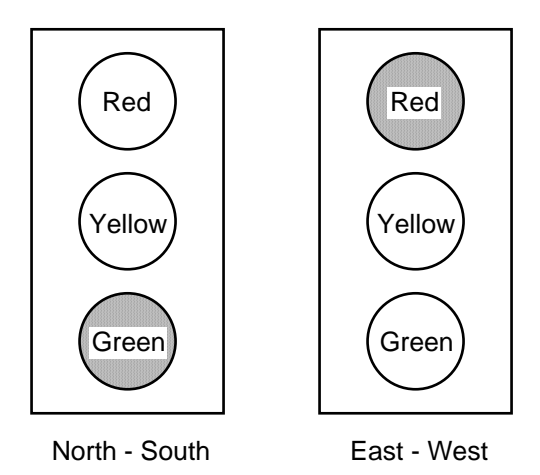

Figure 8.13 Six colored LEDs can represent a set of traffic lights

To simulate these traffic lights we will use the red, yellow, and green LEDs connected to  $ld(7:2)$  on the BASYS board and cycle through the six states shown in Table 8.2. A state diagram for controlling these traffic lights is shown in Fig. 8.14. If we use a 3 Hz clock to drive this state diagram then a delay of 1 second is achieved by staying in a state for three clock cycles. Similarly, a delay of 5 second is achieved by staying in a state for fifteen clock cycles. The *count* variable in Fig. 8.14 will be reset to zero when moving to the next state after a timeout.

Listing 8.6 is a VHDL program that implements the state diagram in Fig. 8.14 and its simulation is shown in Fig. 8.15. Because we need a counter for the delay count it is more convenient in this case to combine the state register and combinational modules C1 in the Moore machine in Fig. 8.3 into a single sequential *process* as shown in Listing 8.6. Note in this case we use only a single *state* variable.

To generate the 3 Hz signal we will use the version of *clkdiv* shown in Listing 8.7. The top-level VHDL program is given in Listing 8.8.

| <b>State</b> | North - South | East - West | Delay (sec.) |  |  |  |  |  |  |  |  |  |
|--------------|---------------|-------------|--------------|--|--|--|--|--|--|--|--|--|
|              | Green         | Red         |              |  |  |  |  |  |  |  |  |  |
|              | Yellow        | Red         |              |  |  |  |  |  |  |  |  |  |
| 2            | Red           | Red         |              |  |  |  |  |  |  |  |  |  |
| 3            | Red           | Green       | G            |  |  |  |  |  |  |  |  |  |
|              | Red           | Yellow      |              |  |  |  |  |  |  |  |  |  |
|              | Red           | Red         |              |  |  |  |  |  |  |  |  |  |

**Table 8.2 Traffic Light States**

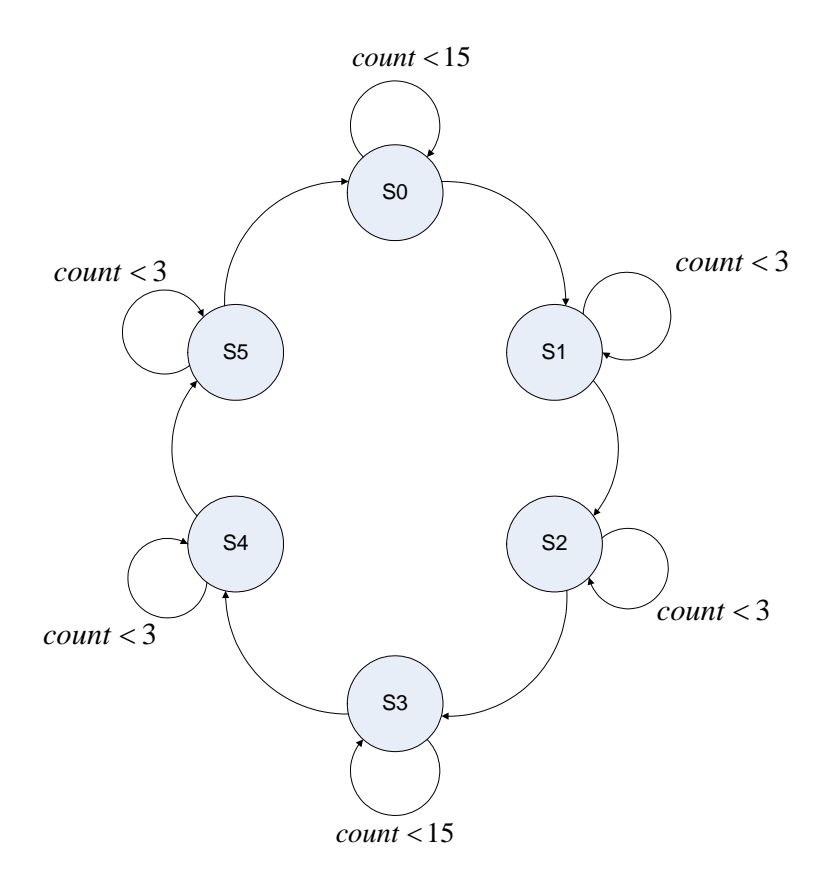

Figure 8.14 State diagram for controlling traffic lights

| File<br>Edit<br>Simulation<br>Workspace<br>Waveform Tools<br>Search<br>View<br>Design<br>Window Help |                     |               |                      |  |                   |  |  |                 |    |     |     | 巜               |                         |     |     |      |     |                      |     |  |     |                     |               |      |                |
|----------------------------------------------------------------------------------------------------|---------------------|---------------|----------------------|--|-------------------|--|--|-----------------|----|-----|-----|-----------------|-------------------------|-----|-----|------|-----|----------------------|-----|--|-----|---------------------|---------------|------|----------------|
| $\varepsilon$ H                                                                                      | $\frac{y}{20}$<br>自 | 區             | $K2 \leq x$          |  | $B \rightarrow Q$ |  |  | $Q$ $Q$ $Q$ $R$ |    |     |     |                 | Tu vii 熊國               |     |     | 吐出的! |     | $\blacktriangle 2.2$ |     |  |     |                     |               |      |                |
| Name                                                                                                 |                     | Value Stimul. |                      |  | 100               |  |  | 200             | л. | 300 |     | 400             | $\mathbf{I}$<br>$\cdot$ |     | 500 |      | 600 |                      | 700 |  | 800 | 900<br>$\mathbf{r}$ | $\sim$ $\sim$ |      | n <sub>s</sub> |
| $P$ clk                                                                                              |                     | Clock         |                      |  |                   |  |  |                 |    |     |     |                 |                         |     |     |      |     |                      |     |  |     |                     |               |      |                |
| $P$ clr                                                                                              |                     | Formula       |                      |  |                   |  |  |                 |    |     |     |                 |                         |     |     |      |     |                      |     |  |     |                     |               |      |                |
| ⊞R= count                                                                                            |                     |               |                      |  |                   |  |  |                 |    |     |     |                 |                         |     |     |      |     |                      |     |  |     |                     |               |      |                |
| $\boxminus$ $\blacktriangleleft$ lights                                                              |                     |               | K21                  |  |                   |  |  |                 |    |     | X22 | X <sub>24</sub> |                         | Хос |     |      |     |                      |     |  | X14 | (24                 | (21           |      |                |
| $\nightharpoonup$ lights(5)                                                                          |                     |               |                      |  |                   |  |  |                 |    |     |     |                 |                         |     |     |      |     |                      |     |  |     |                     |               |      |                |
| $\nightharpoonup$ lights(4)                                                                          |                     |               |                      |  |                   |  |  |                 |    |     |     |                 |                         |     |     |      |     |                      |     |  |     |                     |               |      |                |
| + lights(3)                                                                                          |                     |               |                      |  |                   |  |  |                 |    |     |     |                 |                         |     |     |      |     |                      |     |  |     |                     |               |      |                |
| • lights(2)                                                                                          |                     |               |                      |  |                   |  |  |                 |    |     |     |                 |                         |     |     |      |     |                      |     |  |     |                     |               |      |                |
| $\blacksquare$ lights(1)                                                                             |                     |               |                      |  |                   |  |  |                 |    |     |     |                 |                         |     |     |      |     |                      |     |  |     |                     |               |      |                |
| · lights(0)                                                                                          |                     |               |                      |  |                   |  |  |                 |    |     |     |                 |                         |     |     |      |     |                      |     |  |     |                     |               |      |                |
| $\mathbb{E} \mathbb{R}^z$ state                                                                      |                     |               | ΚO                   |  |                   |  |  |                 |    |     |     | ľ2              |                         |     |     |      |     |                      |     |  |     |                     |               |      |                |
|                                                                                                    |                     |               | $\blacktriangleleft$ |  |                   |  |  |                 |    |     |     |                 |                         |     |     |      |     |                      |     |  |     |                     | $ $ + 0       | $\,$ |                |
|                                                                                                    |                     |               |                      |  |                   |  |  |                 |    |     |     |                 |                         |     |     |      |     |                      |     |  |     |                     |               |      |                |

Figure 8.15 Simulation of the VHDL program in Listing 8.4

```
Listing 8.6 traffic.vhd 
-- Example 62: traffic lights 
library IEEE; 
use IEEE.STD_LOGIC_1164.all; 
use IEEE.STD_LOGIC_unsigned.all; 
entity traffic is
   port (clk: in STD_LOGIC; 
         clr: in STD_LOGIC; 
          lights: out STD_LOGIC_VECTOR(5 downto 0)); 
end traffic; 
architecture traffic of traffic is
type state_type is (s0, s1, s2, s3, s4, s5); 
signal state: state_type; 
signal count: STD_LOGIC_VECTOR(3 downto 0); 
constant SEC5: STD_LOGIC_VECTOR(3 downto 0) := "1111"; 
constant SEC1: STD_LOGIC_VECTOR(3 downto 0) := "0011"; 
begin 
process(clk, clr) 
begin 
       if clr = '1' then
             state \leq s0;
             count \leq X"0";
       elsif clk'event and clk = '1' then
          case state is
             when s0 \Rightarrow if count < SEC5 then
                 state \leq s0;
                 count \leq count + 1;
                else 
                  state \leq s1;
                 count \leq X"0";
                end if; 
             when s1 \Rightarrow if count < SEC1 then
                 state \leq s1;
                 count \leq count + 1;
                else 
                   state <= s2; 
                 count \leq X"0";
                end if; 
             when s2 \Rightarrow if count < SEC1 then
                 state \leq s3;
                  count \le count + 1;
                else 
                 state \leq s3;
                 count \leq X"0";
                end if;
```

```
Listing 8.6 (cont.) traffic.vhd
```

```
 when s3 => 
                if count < SEC5 then
                 state \leq s3;
                 count \le count + 1;
                else 
                  state \leq s4;
                  count <= X"0"; 
                end if; 
              when s4 => 
                if count < SEC1 then
                  state <= s4; 
                 count \le count + 1;
                else 
                 state \leq s5;
                 count \leq X"0";
                end if; 
              when s5 => 
                if count < SEC1 then
                  state <= s5; 
                 count \leq count + 1;
                else 
                  state <= s0; 
                 count \leq X"0";
                end if; 
              when others => 
                 state <= s0; 
              end case; 
       end if; 
end process; 
C2: process(state) 
begin
      case state is
         when s0 => lights <= "100001"; 
         when s1 => lights <= "100010"; 
         when s2 => lights <= "100100"; 
         when s3 => lights <= "001100"; 
         when s4 => lights <= "010100"; 
         when s5 => lights <= "100100"; 
          when others => lights <= "100001"; 
      end case;
end process; 
end traffic;
```
**Listing 8.7 clkdiv.vhd** 

```
-- Example 52: clock divider 
library IEEE; 
use IEEE.STD_LOGIC_1164.all; 
use IEEE.STD_LOGIC_unsigned.all; 
entity clkdiv is
        port( 
               mclk : in STD_LOGIC; 
               clr : in STD_LOGIC; 
               clk190 : out STD_LOGIC; 
               clk3 : out STD_LOGIC 
             ); 
end clkdiv; 
architecture clkdiv of clkdiv is
signal q:STD_LOGIC_VECTOR(24 downto 0); 
begin 
  -- clock divider 
  process(mclk, clr) 
  begin 
     if clr = '1' then
       q <= X"000000" & '0'; 
     elsif mclk'event and mclk='1' then
      q \leq q + 1; end if; 
   end process; 
  clk3 <= q(24); -- 3 Hz<br>clk190 <= q(18); -- 190 H
  clk190 <= q(18);
end clkdiv;
```

```
Listing 8.8 traffic_lights_top.vhd
```

```
-- Example 62: traffic_lights_top
library IEEE; 
use IEEE.STD_LOGIC_1164.all; 
entity traffic_lights_top is
        port( 
               clk : in STD_LOGIC; 
               btn : in STD_LOGIC_VECTOR(3 downto 3); 
               ld : out STD_LOGIC_VECTOR(7 downto 2) 
             ); 
end traffic_lights_top; 
architecture traffic_lights_top of traffic_lights_top is 
component clkdiv is 
   port( 
        mclk : in STD_LOGIC; 
        clr : in STD_LOGIC; 
        clk190 : out STD_LOGIC; 
        clk3 : out STD_LOGIC 
        );
end component;
```

```
Listing 8.8 (cont.) traffic_lights_top.vhd
```

```
component traffic is
   port (clk: in STD_LOGIC; 
         clr: in STD_LOGIC; 
          lights: out STD_LOGIC_VECTOR(5 downto 0)); 
end component; 
signal clr, clk3: STD_LOGIC; 
begin 
 clr \lt btn(3);
   U1: clkdiv 
   port map ( 
   mclk=>clk, 
   clr=>clr, 
   clk3=>clk3 
   ); 
   U2: traffic 
   port map ( 
   clk=>clk3, 
   clr=>clr, 
   lights=>ld 
   ); 
end traffic_lights_top;
```